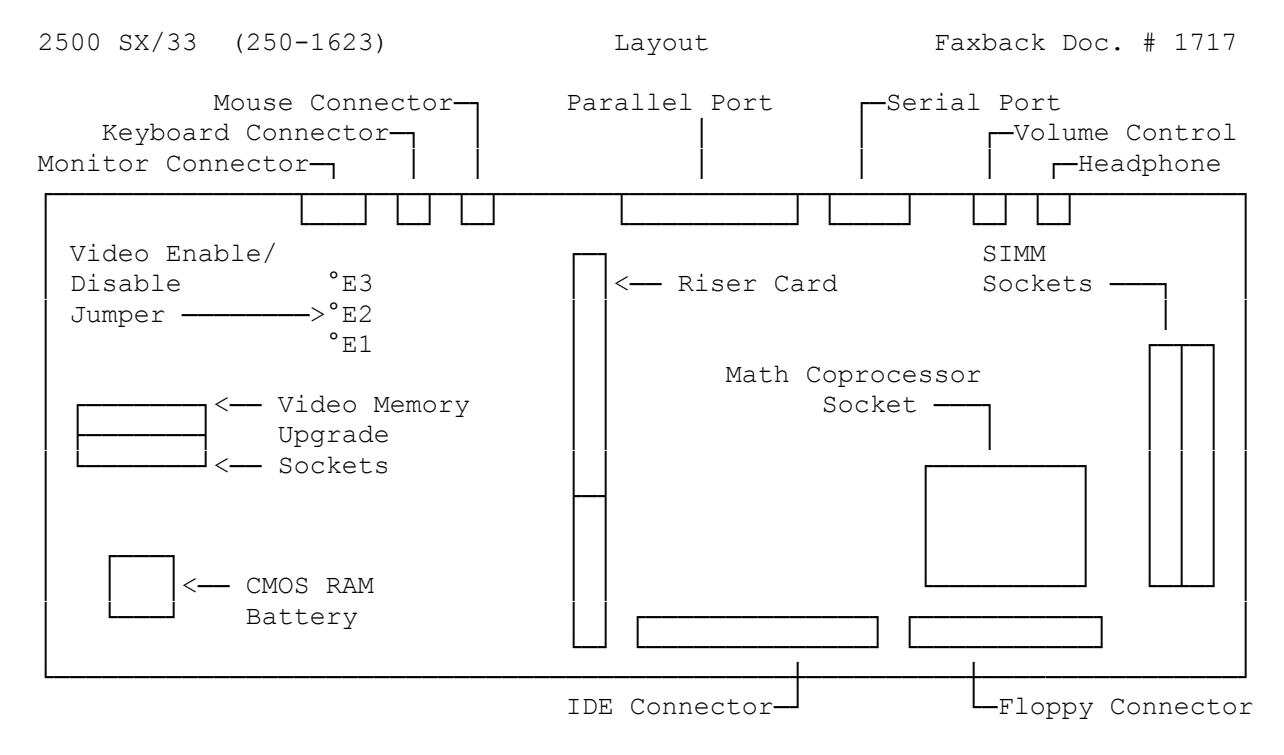

 °° = Indicates the relative jumper location - it does not indicate the number of jumper positions.

Jumper Settings:

The main logic board of your computer has a Video Enable/Disable Jumper Block consisting of three jumper pins labeled E1, E2, and E3. By default, a jumper connects Pins E1 and E2 to enable VGA-compatible video. If you install a video expansion adapter, you must disable the on-board video by placing the jumper on Pins E2 and E3.

The following table summarizes the settings for the Video Enable/Disable Jumper:

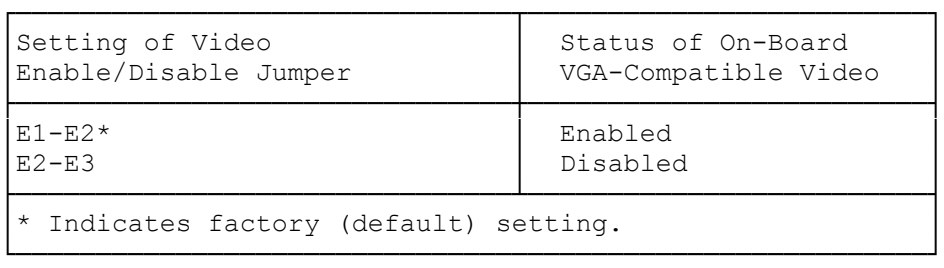